# Web Programming Step by Step

Lecture 8 PHP File I/O and Query Parameters Reading: 5.4 - 5.5

Except where otherwise noted, the contents of this presentation are Copyright 2009 Marty Stepp and Jessica Miller.

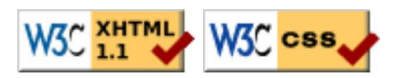

# 5.4: Advanced PHP Syntax

- 5.1: Server-Side Basics
- 5.2: PHP Basic Syntax
- 5.3: Embedded PHP
- 5.4: Advanced PHP Syntax
- 6.1: Parameterized Pages

## Functions (5.4.1)

function name(parameterName, ..., parameterName) { statements; }

```
function quadratic($a, $b, $c) {
 return -\$b + sqrt(\$b * $b - 4 * $a * $c) / (2 * $a);}
```
PHP

PHP

PHP

PHP

• parameter types and return types are not written

a function with no return statements implicitly returns NULL

## Calling functions

name(expression, ..., expression);

 $\sqrt{\frac{3x}{x} = -2;}$  $\sqrt{2}a = 3;$  $\frac{1}{2} \text{root} = \text{quadratic}(1, \, \text{sx}, \, \text{Sa} - 2)$ ;

• if the wrong number of parameters are passed, it's an error

## Default parameter values

```
function name(parameterName, ..., parameterName) {
   statements;
}
```

```
function print separated($str, $separator = ", ") {
    if (strlen($str) > 0) {
        print $str[0];
       for (\hat{S}i = 1; \hat{S}i < \text{strlen}(\hat{S}str); \hat{S}i++) {
            print $separator . $str[$i];
\begin{array}{|c|c|c|}\n\hline\n\text{ } & \text{ } & \text{ } \\
\hline\n\text{ } & \text{ } & \text{ } \\
\hline\n\end{array} }
}
```
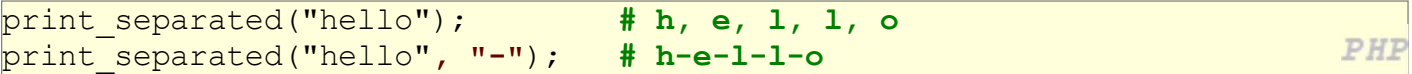

PHP

PHE

if no value is passed, the default will be used (defaults must come last)

#### Variable scope: global and local vars

```
\$school = "UW"; # global
...
function downgrade() {
  global $school;
  $suffix = "Tacoma"; # local
  $school = "$school $suffix";
  print "$school\n";
                                                                PHP
}
```
- variables declared in a function are **local** to that function
- variables not declared in a function are global
- if a function wants to use a global variable, it must have a qlobal statement

# 6.1: Parameterized Pages

- 5.1: Server-Side Basics
- 5.2: PHP Basic Syntax
- 5.3: Embedded PHP
- 5.4: Advanced PHP Syntax
- 6.1: Parameterized Pages

# Query strings and parameters (6.1.1)

URL?name=value&name=value...

http://www.google.com/search?q=Obama http://example.com/student login.php?username=stepp&id=1234567

- query string: a set of parameters passed from a browser to a web server
	- $\circ$  often passed by placing name/value pairs at the end of a URL
	- above, parameter username has value stepp, and sid has value 1234567
- PHP code on the server can examine and utilize the value of parameters
- a way for PHP code to produce different output based on values passed by the user

## Query parameters: \$ REQUEST (6.4.2)

```
\betauser name = \beta REQUEST["username"];
\betaid number = (int) \beta REQUEST["id"];
\betaeats meat = FALSE;
if (isset($ REQUEST["meat"])) {
  \text{Seats} meat = TRUE;
}
```
PHP

- \$ REQUEST ["parameter name"] returns a parameter's value as a string
- $\bullet$  test whether a given parameter was passed with isset

## 5.4: PHP File Input/Output

- 5.1: Server-Side Basics
- 5.2: PHP Basic Syntax
- 5.3: Embedded PHP
- 5.4: Advanced PHP Syntax

# PHP file I/O functions (5.4.5)

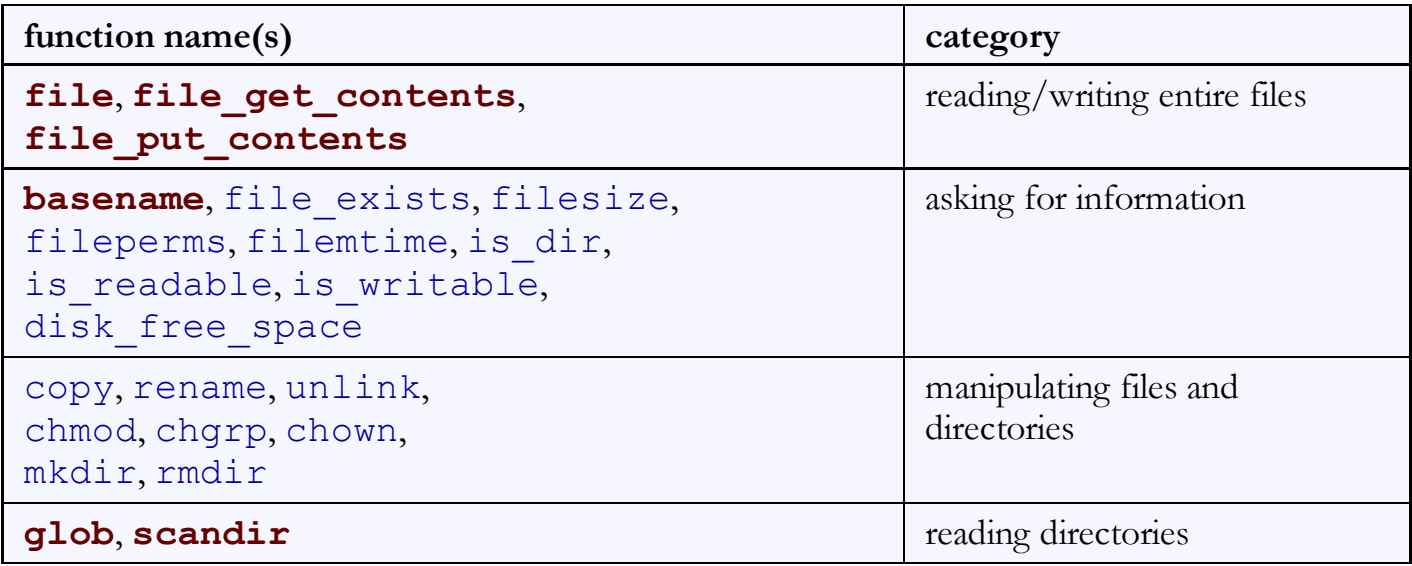

## Reading/writing files

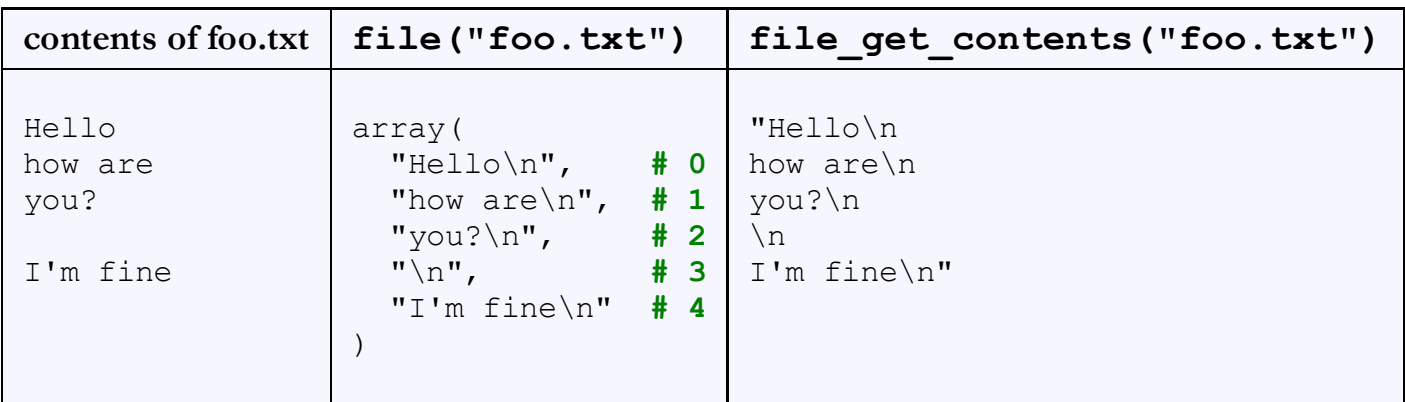

- file returns lines of a file as an array
- file\_get\_contents returns entire contents of a file as a string

## Reading/writing an entire file

```
# reverse a file
$text = file get contents("poem.txt");\frac{1}{5}text = strrev($text);
file put contents("poem.txt", $text);
```
- file get contents returns entire contents of a file as a string  $\circ$  if the file doesn't exist, you'll get a warning
- file put contents writes a string into a file, replacing any prior contents

## Appending to a file

# add a line to a file  $\frac{1}{2}$  snew text = "P.S. ILY, GTG TTYL!~"; file put contents("poem.txt", \$new text, FILE APPEND);

PHP

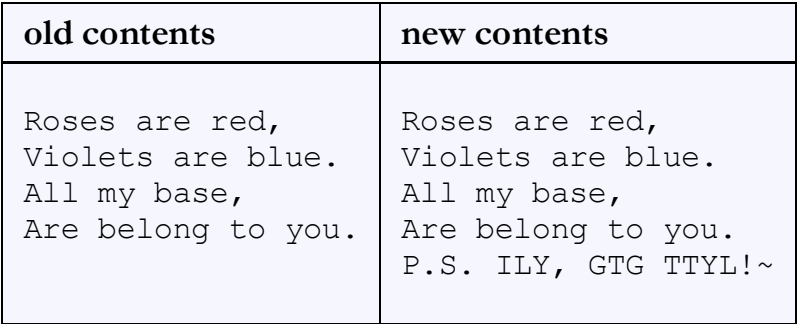

- file put contents can be called with an optional third parameter
- appends (adds to the end) rather than replacing previous contents

PHP

## The file function

```
# display lines of file as a bulleted list
\left|\text{lines} = \text{file}("todolist.txt"\right);foreach ($lines as $line) {
   ?>
  \langleli> \langle?= $line ?> \langle/li>
   <?php
}
```
PHP

- file returns the lines of a file as an array of strings
	- $\circ$  each string ends with \n
	- $\circ$  to strip the  $\setminus n$  off each line, use optional second parameter:

```
\frac{1}{2}lines = file("todolist.txt", FILE IGNORE NEW LINES);
                                                                           PHP
```
common idiom: foreach loop over lines of file

#### Unpacking an array: list

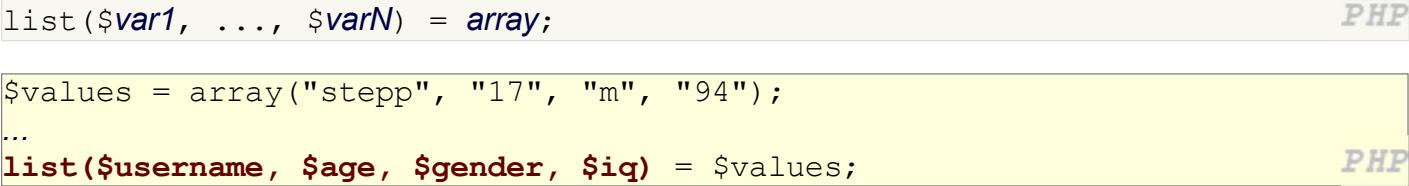

- $\bullet$  the list function accepts a comma-separated list of variable names as parameters
- can be assigned from an array (or the result of a function that returns an array)
- use this to quickly "unpack" an array's contents into several variables  $\circ$  a convenience, so you can refer to  $\frac{1}{2}$  user name instead of  $\frac{1}{2}$  values [0], etc.

#### Fixed-length files, file and list

```
Marty Stepp
                                                    contents of input file personal.txt(206) 685-2181
570-86-7326
list($name, $phone, $ssn) = file("personal.txt");
                                                                               PHP
...
```
- when you know a file's exact length/format, you can use file and list to quickly examine it
- reads the file into an array of lines and unpacks the lines into variables

## Splitting/joining strings

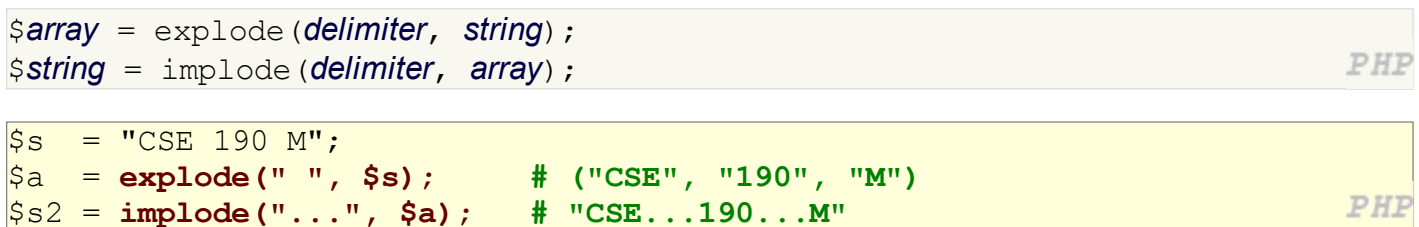

- explode and implode convert between strings and arrays
- for more complex string splitting, you can use **regular expressions** (later)

#### Example with explode

```
Martin D Stepp
                                                                     contents of input file n ames. txt
Jessica K Miller
Victoria R Kirst
foreach (file("names.txt") as $name) {
    list($first, $mid, $last) = explode(" ", $name);
    ?>
   \langle p \rangle author: \langle p \rangle $last ?>, \langle p \rangle $first ?> \langle p \rangle <?php
                                                                                                 PHP
}
author: Stepp, Marty
author: Miller, Jessica
author: Kirst, Victoria
                                                                                             output
```
## Reading directories

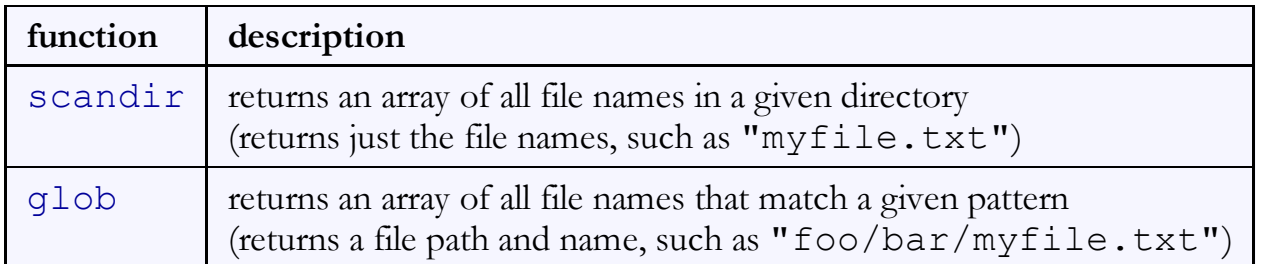

• glob can filter by accepting wildcard paths with the \* character

#### glob example

```
# reverse all poems in the poetry directory
\betapoems = glob("poetry/poem*.dat");
foreach ($poems as $poemfile) {
  $text = file get contents(Spoemfile);file put contents($poemfile, strrev($text));
  print "I just reversed " . basename ($poemfile);
                                                                           PHP
}
```
- glob can match a "wildcard" path with the  $*$  character
	- $\circ$  qlob("foo/bar/\*.doc") returns all .doc files in the foo/bar subdirectory
	- $\circ$  glob ("**food\***") returns all files whose names begin with "food"
	- o glob ("lecture\*/slides\*.ppt") examines all directories whose names begin with lecture and grabs all files whose names begin with "slides" and end with ".ppt"
- $\bullet$  the basename function strips any leading directory from a file path
	- basename("foo/bar/baz.txt") returns "baz.txt"

#### scandir example

```
<ul>
   <?php
   $folder = "taxes/old";
   foreach (scandir($folder) as $filename) {
      ?>
     \langleli> \langle?= $filename ?> \langle/li>
      <?php
   }
   ?>
\langle \rangleul>
```
PHP

```
..
• 2007_w2.pdf
• 2006 1099.doc
```
.

```
output
```
- annoyingly, the current directory (".") and parent directory ("..") are included in the array
- don't need basename with scandir because it returns the file's names only